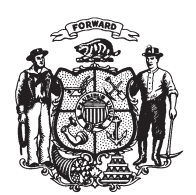

State of Misconsin<br>2009 - 2010 LEGISLATURE

LRBa1938/1 ARG:jld&nwn:md

## **SENATE AMENDMENT 2,** TO 2009 SENATE BILL 562

April 5, 2010 - Offered by COMMITTEE ON TRANSPORTATION, TOURISM, FORESTRY, AND NATURAL RESOURCES.

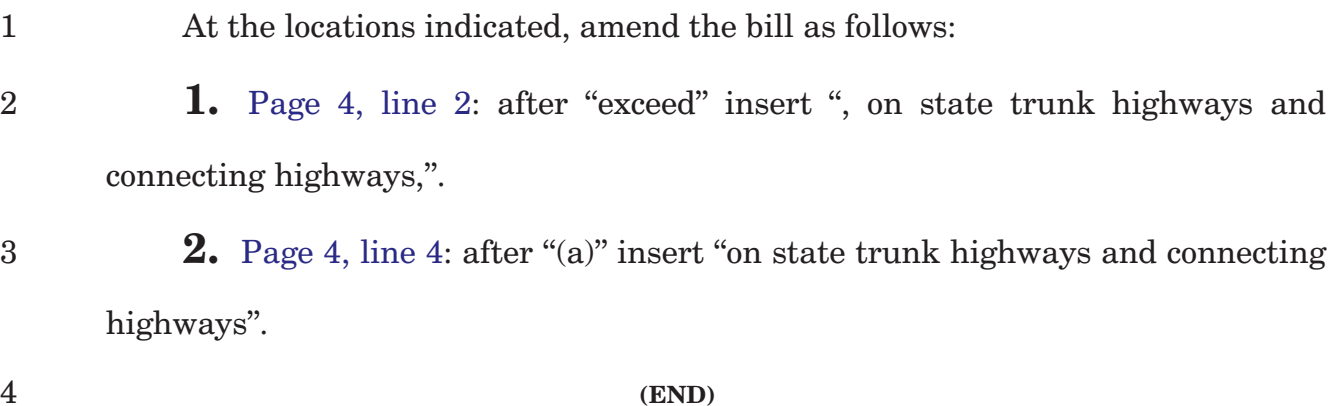